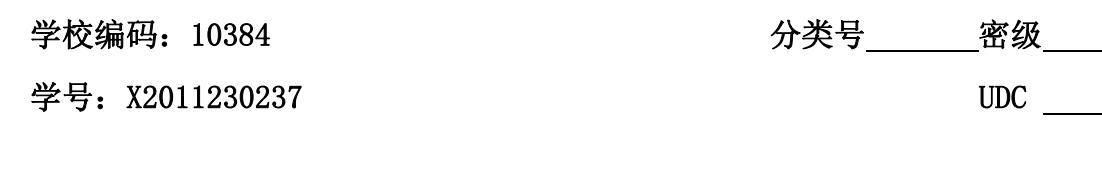

屋の大了

工 程 硕 士 学 位 论 文

# 基于 SSH 框架的仓库管理系统 设计与实现

# **Design and Implementation of Warehouse Management**

**System Based on SSH** 

# 易海涛

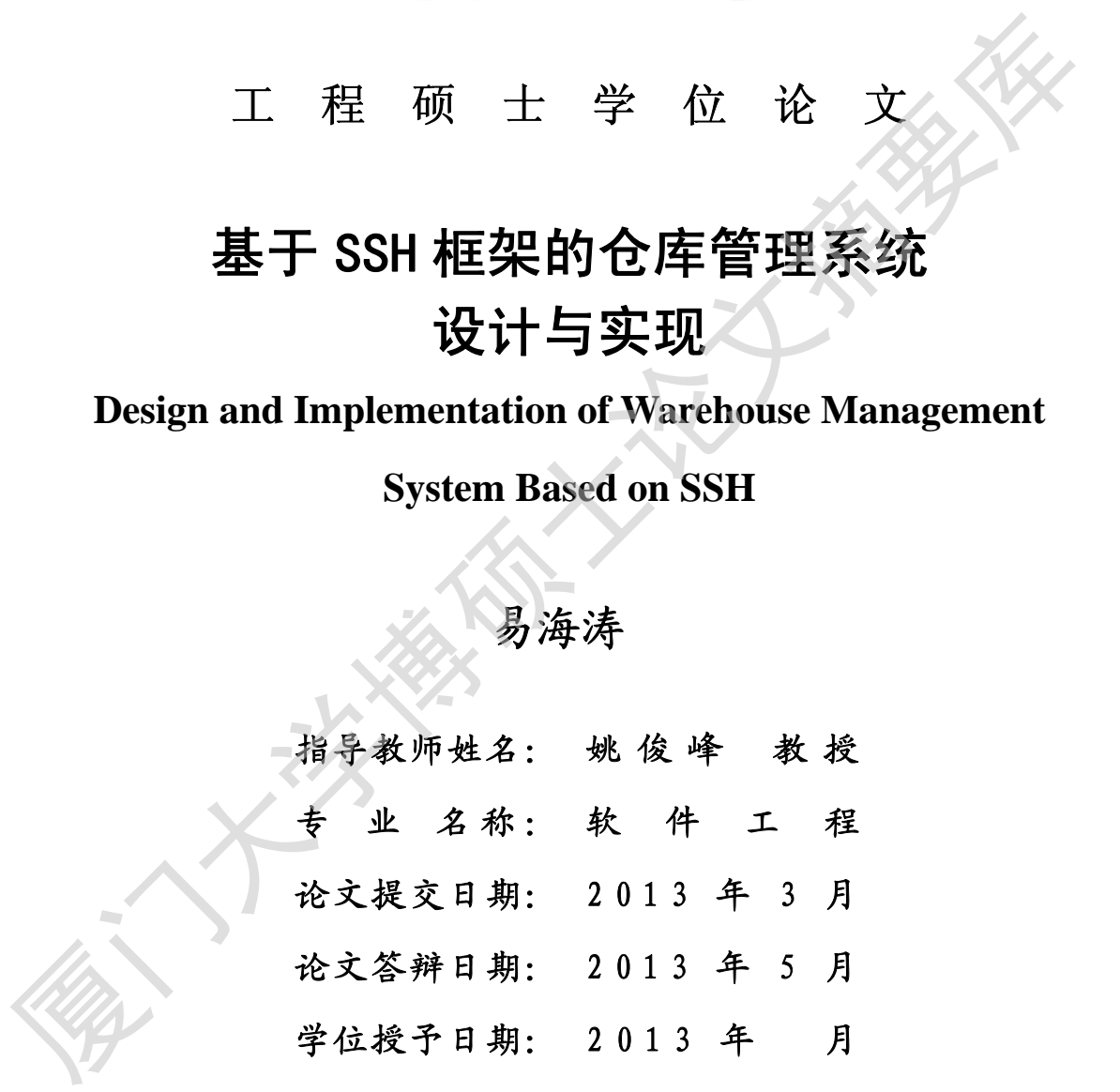

指导老师: 答辩委员会主席:

**2013** 年 月

# 厦门大学学位论文原创性声明

本人呈交的学位论文是本人在导师指导下,独立完成的研究成 果。本人在论文写作中参考其他个人或集体已经发表的研究成果, 均在文中以适当方式明确标明,并符合法律规范和《厦门大学研究 生学术活动规范(试行)》。

另外,该学位论文为( )课题 (组)的研究成果,获得( )课题(组)经费或实 验室的资助,在( )实验室完成。(请在以上括号 内填写课题或课题组负责人或实验室名称,未有此项声明内容的, 可以不作特别声明。) 均在文中以适当方式明确标明,并符合法律规范和《厦门大学研究<br>生学术活动规范(试行)》。<br>- 另外,该学位论文为( )<br>- 以外,该学位论文为( )实验室完成。(请在以上括号<br>验室的资助,在( )实验室完成。(请在以上括号<br><br>- 实验室完成、(请在以上括号<br>- 中国工作特别声明。)<br>- 中国工作特别声明。<br>- 中国人(签名).<br>- 中国人(签名).<br>- 中国人(签名).

声明人(签名):

# 厦门大学学位论文著作权使用声明

本人同意厦门大学根据《中华人民共和国学位条例暂行实施办 法》等规定保留和使用此学位论文,并向主管部门或其指定机构送 交学位论文(包括纸质版和电子版),允许学位论文进入厦门大学图 书馆及其数据库被查阅、借阅。本人同意厦门大学将学位论文加入 全国博士、硕士学位论文共建单位数据库进行检索,将学位论文的 标题和摘要汇编出版,采用影印、缩印或者其它方式合理复制学位 论文。 交学位论文(包括纸质版和电子版),允许学位论文进入厦门大学图书馆及其数据库被查阅、借阅。本人同意厦门大学将学位论文的标题和摘要汇编出版,采用影印、缩印或者其它方式合理复制学位<br>卡国博士、硕士学位论文共建单位数据库进行检索,将学位论文的标题和摘要汇编出版,采用影印、缩印或者其它方式合理复制学位论文。<br>论文。<br>本学位论文属于:<br>( )1.经厦门大学保密委员会审查核定的保密学位论文,<br>( )1.经厦门大学保密委员会审查核定的保密学位论文,<br>(

本学位论文属于:

( )1.经厦门大学保密委员会审查核定的保密学位论文, 于 年 月 日解密,解密后适用上述授权。

( √ )2.不保密,适用上述授权。

(请在以上相应括号内打"√"或填上相应内容。保密学位论 文应是已经厦门大学保密委员会审定过的学位论文,未经厦门大学 保密委员会审定的学位论文均为公开学位论文。此声明栏不填写的, 默认为公开学位论文,均适用上述授权。)

声明人(签名):

## 年 月 日

# 摘 要

企业的仓库管理往往是相当复杂和繁琐的。由于企业现实所掌握的物资种 类众多,在订货、管理、发放渠道等方面有差异,各个企业之间的管理体制也 不尽相同,各类统计计划报表繁多,也因此管理的形式也不尽相同。因此仓库 管理必须实现计算机化,而且必须根据企业的具体情况制定相应的方案,只有 这样一个企业的管理水平才会提高,相应的工作效率也会提高。

本文从国内外中小型企业的仓库管理系统的研究背景和意义出发,针对我 国现行中小型企业中的仓库管理系统的不足,提出基于 SSH 架构的中小型企业 仓库管理系统设计方案。B/S(Browser/Server)结构即浏览器和服务器结构, 用户工作界面是通过浏览器来实现,极少部分事务逻辑在前端(Browser)实现, 主要事务逻辑在服务器端(Server)实现,简化了客户端电脑载荷的同时减轻了 系统维护与升级的成本和工作量,进而降低了用户的总体成本。MVC (Model View Controller)设计模式将应用程序分成三个核心部件:模型、视图、控制器, 各自分工处理自己的任务。本系统在 Eclipse 开发平台下,采用 MVC 的设计模 式和 B/S 的结构, 使用 J2EE 平台进行开发。 不尽相同, 各类统计计划报表繁多, 也因此管理的形式也不尽相同, 因此仓库管理必须实现计算机化, 而且必须根据企业的具体情况制定相应的方案, 只有这样一个企业的管理水平才会提高, 相应的工作效率也会提高, 本文从国内外中小型企业的企库管理系统的研究背景和意义出发, 针对我国现行中小型企业中的仓库管理系统的研究与最和意义出发, 针对我<br>国现行中小型企业中的仓库管理系统的不足, 提出基于 SSH 要构的中小型企业<br>企库管理系统设计方案。B/

本文基于仓库管理工作流程,分析系统管理需求和功能需求,通过对仓库 管理系统的设计与开发,对 J2EE、SSH 等知识框架有了更深层次的了解和掌握, 同时有效掌控仓库信息的情况下,提高了企业仓库管理效率,促进企业的经济 收益增长。

**I** and the contract of the contract of the contract of the contract of the contract of the contract of the contract of the contract of the contract of the contract of the contract of the contract of the contract of the co

## **Abstract**

The warehouse management of enterprise tends to be rather complicated and tedious. Because enterprises have kinds of material in reality, they are different in ordering, management, distribution channel and so on.What's more, each enterprise has different management system, statistical plan report and thus management form.Hence, warehouse management must be computerized and it is essential to develop corresponding solutions according to the specific situation of the enterprise. Only in this way can an enterprise's management level enhances, the work efficiency will also improves.

 This paper starts from the research background and significance of warehouse management system of small and medium-sized enterprises at home and abroad. Aiming at the current lack of warehouse management system in small and medium enterprises, this paper puts forward the small and medium-sized enterprise warehouse management system based on SSH framework design. B/S (Browser/Server) structure refers to the Browser and the Server structure.User work interface is done by the Browser. Few transaction logic are implemented in the front-end (Browser). The main business logic are implemented on the Server side (Server). The computer load of client is simplified while the workload and costs of system maintenance and upgrade are reduced, thereby the overall cost of users is lowered.. The MVC (Model View Controller) design pattern divides application program into three core components: model, view and controller where each division deals with their own tasks. On the Eclipse development platform, system in this paper uses the MVC design pattern and B/S structure and develops using J2EE platform. ordering, management, distribution channel and so on.What's more, each enterprise<br>has different management system, statistical plan report and thus management<br>form.<br>Hence, warehouse management must be computerized and it i

 This paper analyzes system management requirements and functional requirements based on warehouse management work flow and has a deeper understanding of J2EE, SSH framework through the design and development of

<u>III amin'ny fivondronan-kaominin'i Communister ao Frantsa.</u>

warehouse management system. It effectively controls the warehouse information, improve the efficiency of the warehouse management and promote the growth of enterprise's economic earnings.

**Key words:**Warehouse Managment; B/S; SSH

厦门大学博硕士论文摘要库

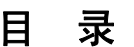

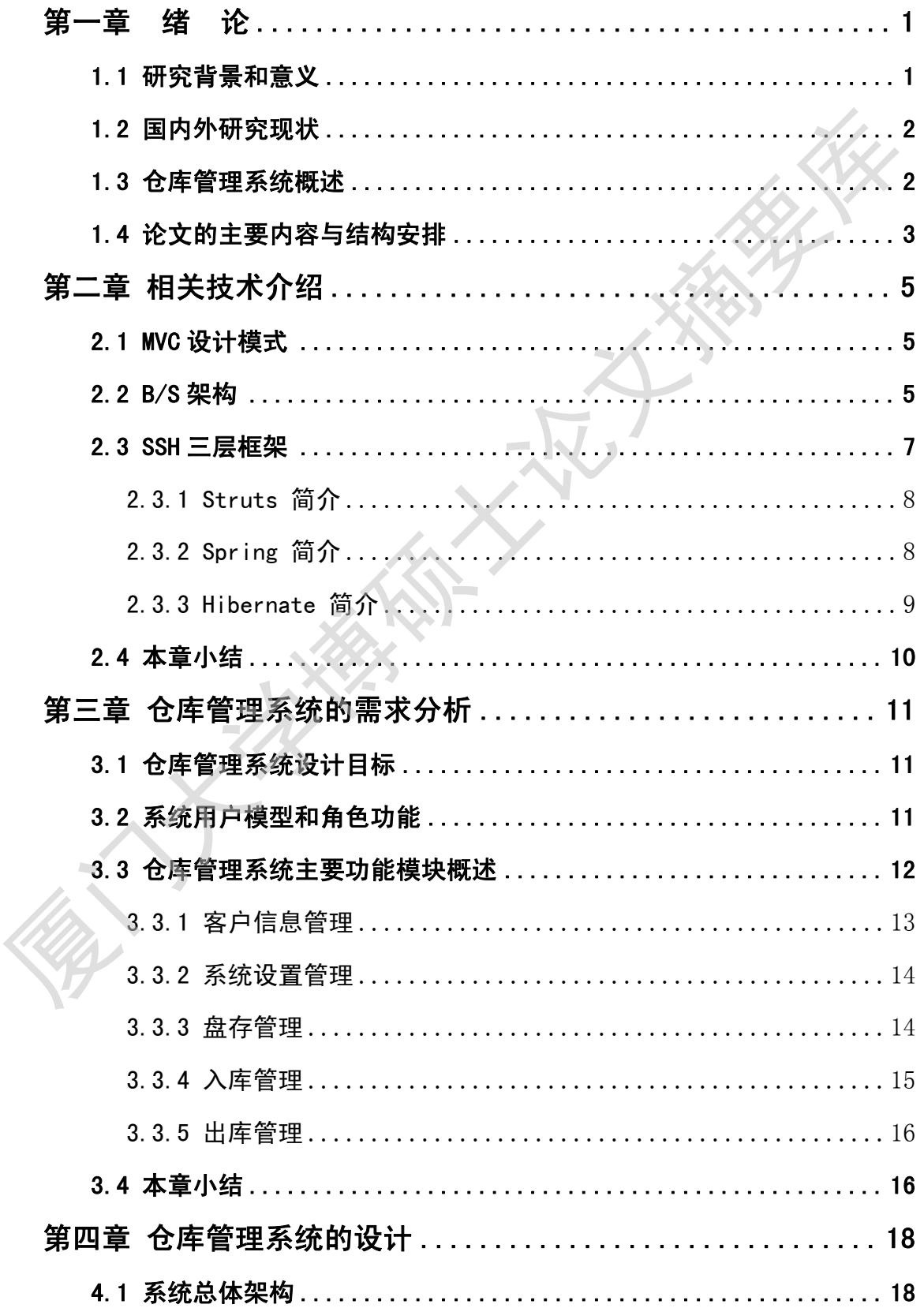

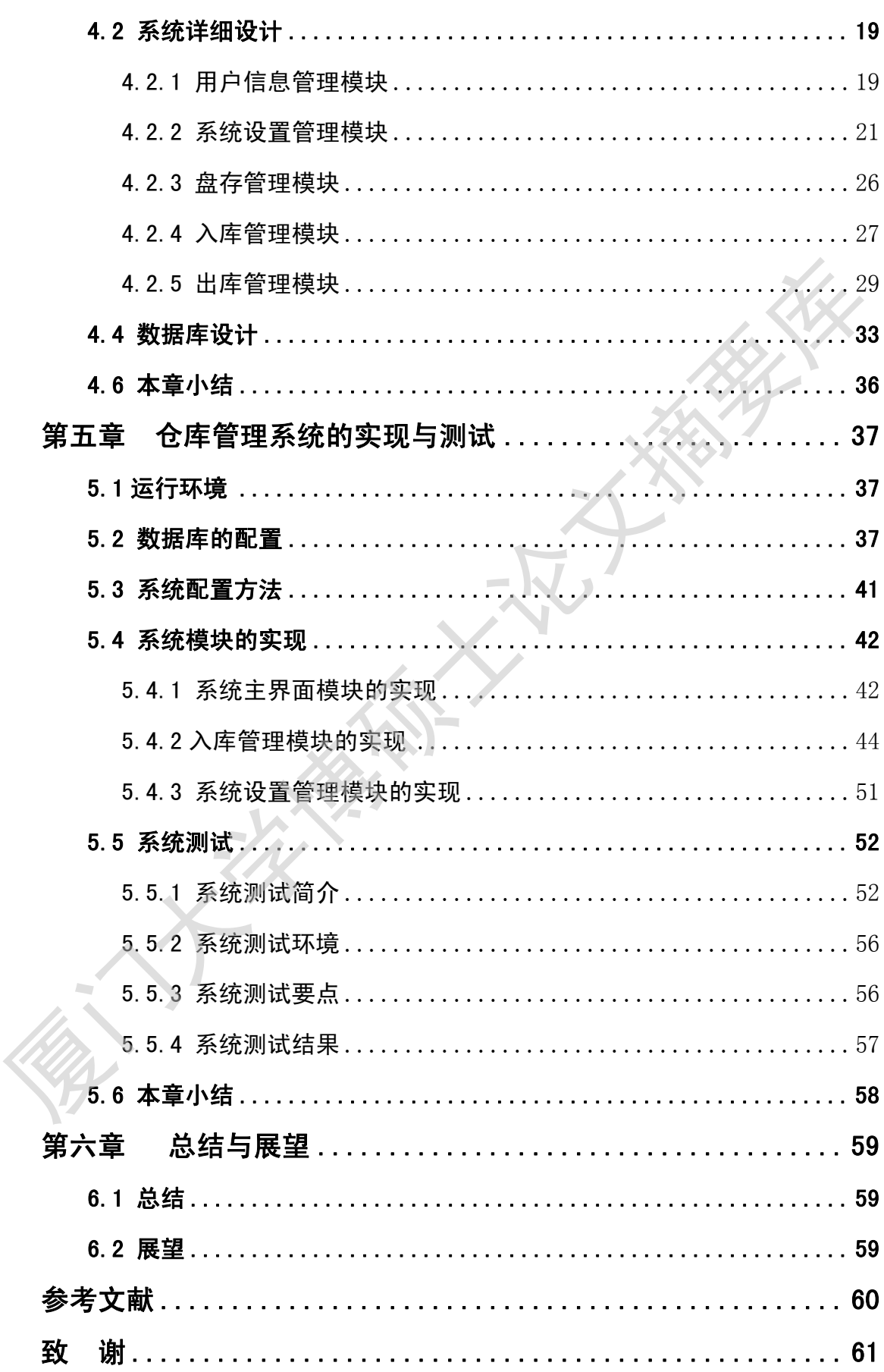

# **CONTENTS**

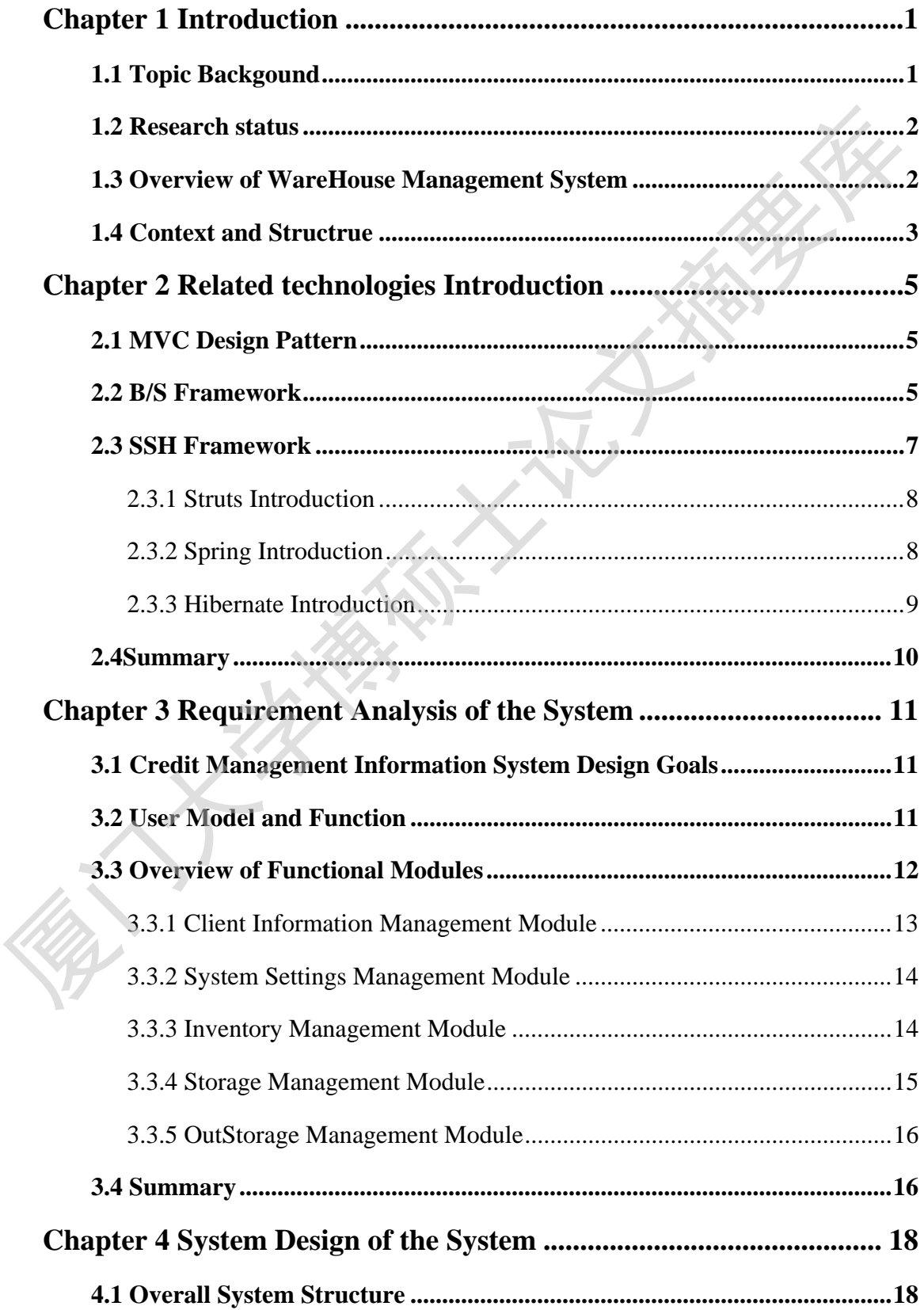

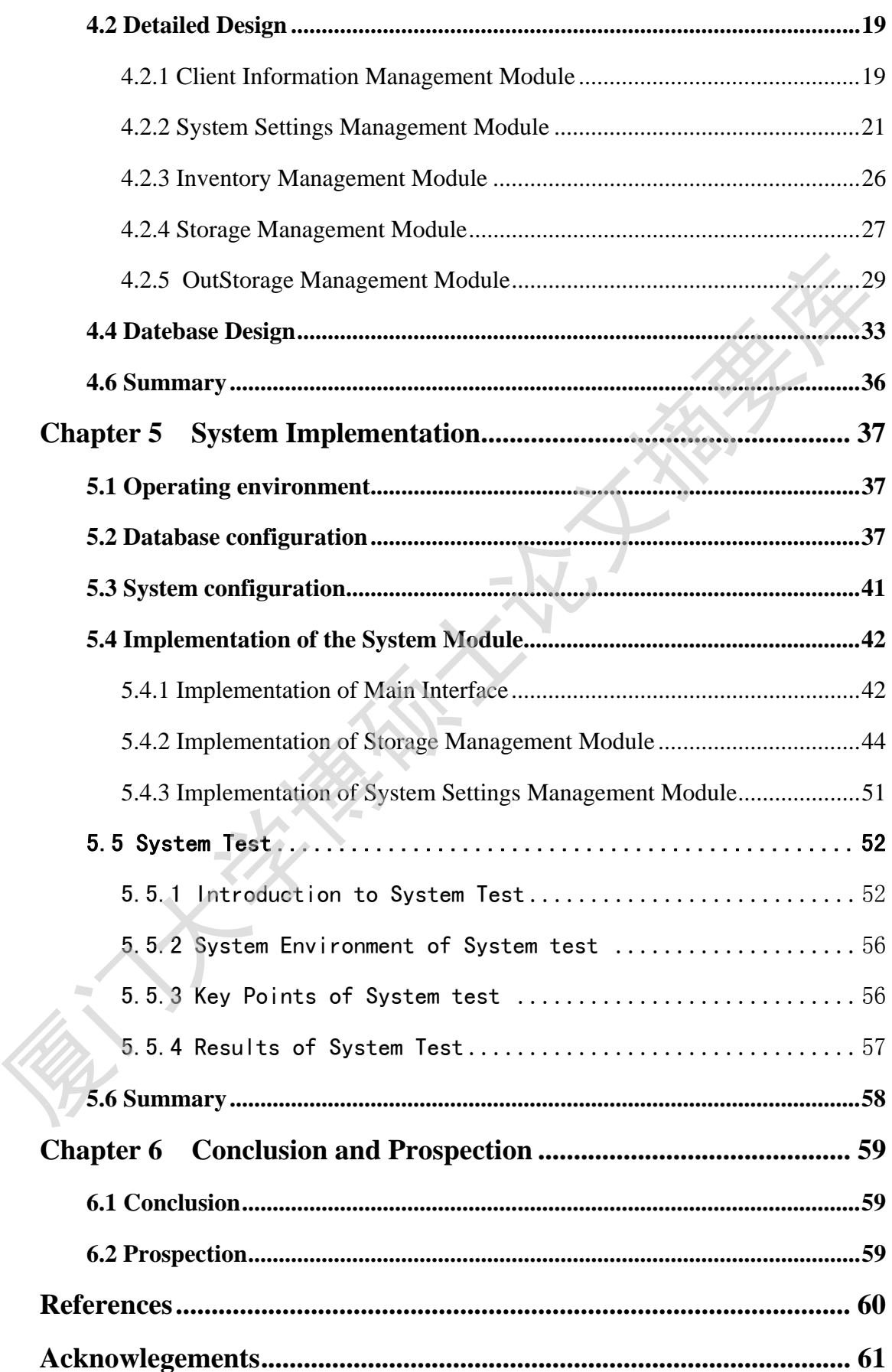

# 第一章 绪 论

## 1.1 研究背景和意义

信息技术的迅速发展大大加快了企业的现代化与信息化的进程。企业信息 化已经成为全球化的发展趋势。以企业资源计划 ERP(Enterprise Resource Planning)为代表的管理数字化是企业信息化技术特点的重要体现<sup>[1]</sup>。相当规 模的企业更是将信息化管理作为一项重要任务常抓不懈。企业资源计划 ERP 是 指建立在信息技术基础上,以系统化的管理思想为企业决策层及员工提供决策 运行手段的管理平台。仓库作为任何企业都必不可少的一部分,首先要考虑的 就是物品的存储和管理,对库存物品的入库信息必须及时了解跟踪。大量的数 据使用手工帐本来记录是可以的,但是对于数据的实时查询了解是非常困难的, 数据量越大越难以完成。在计算机应用技术飞速发展的今天,应用计算机来管 理仓库是必然的趋势。仓库对于供应链的流畅、可操作性以及盈利能力发挥着 重要的作用。 信息技术的迅速发展大为加快了企业的现代化与信息化的选程。企业有限度、经营管理系统、公司经济协会环化的发展趋势。以企业资源计划 ERP (Enterprise Resource Planning) 为代表的管理数字化是企业信息化技术特点的重要体现》。相当规模的企业更是将信息技术基础上,以系统化的管理思想为企业法策后及员工提供决策。<br>模的企业更是将信息化管理作为一项重要任务常抓不懈。企业资源计划 ERP 是指定立在信息技术基础上,以系统化的管

仓库管理所要做的事情是繁琐复杂的,每天都要处理很多的入库出库单据。 人工操作管理效率低、劳动强度大、单据处理速度低、准确率不够理想[2]。目 前仓库的库存控制盒相关作业越来越负责多样化,传统的仓库管理只靠人工记 忆和记录,不但会浪费大量的时间和人力物力,而且无法提高企业各种资源的 高效利用,一旦出现错误都会给企业带来轻重不一的经济损失。仓库管理系统 的使用可以保证仓库相关数据的正确和管理,降低管理费用,提高服务质量, 从而提升企业的竞争力。

企业内部的仓库管理系统开发和实施在企业信息化管理的实现中有以下几 方面的重要意义:

1, 对企业信息化建设有积极的引导作用。

2, 实现企业物资管理的系统化、规范化和自动化,提高企业管理效率。

3, 在仓库管理方面可以做到数据检索方便快捷、可靠性高、成本低。

1

# 1.2 国内外研究现状

发达国家的企业信息化建设要远远领先于我国企业,发达国家的企业对于 信息化有着更为深刻的认识。多数企业早已经启动了信息化的战略部署,在这些 企业眼中,信息化无疑是自身决胜未来的必备法宝。他们对 ERP 的研究起步早, 也取得了很大成绩。涌现了 SAP、Oracle 等一批 ERP 生产厂商[3]。

相对而言,国内 ERP的起步较晚,这也是 IT行业的普遍现象,相比国外的 ERP 的水平还有些差距。仓储管理系统(WMS)是仓储管理信息化的具体形式,它在我 国的应用还处于起步阶段。目前在我国市场上呈现出二元结构:以跨国公司或国 内少数先进企业为代表的高端市场,其应用 WMS 的比例较高,系统也比较集中在 国外基本成熟的主流品牌;以国内企业为代表的中低端市场,主要应用国内开发 的 WMS 产品[4]。

鉴于中国的国情,国内有很多的中小型企业没有或者正在进行信息化建设, 他们无疑在是中国 ERP 软件的潜在客户[5]。因为 ERP 过于庞大,中小企业实现一 套完整的 ERP 系统成本太高而且没有必要,但是中小企业的仓库物资方面却己 经达到一个相当的规模,仅靠人力和普通的办公软件难以实现物资的准确和快 捷的管理,容易大量的问题,如出入库账务稽核错误,库存数量错误,不及时购入 零件导致原料短缺,生产装配被迫停滞等等问题。这些问题严重制约着中小企 业的发展,成为中国中小企业面临的发展阻碍。 也取得了很大成绩。涌现了SAP、Oracle 等一批 ERP生产厂商<sup>13</sup>。<br>相对而言, 国内ERP的起步较晚, 这也是IT行业的普遍现象, 相比国外的ERP<br>的水平还有些差距。仓储管理系统(WMS)是仓储管理信息化的具体形式, 它在我<br>国的应用还处于起步阶段。目前在我国市场上呈现出二元结构: 以跨国公司或国内少数先进企业为代表的高端市场, 其应用 WMS 高度, 以强国交易部分, 是要应用国内开发的一个相当的是一次国内有很多的中小型

企业的物资供应管理往往是很复杂的,烦琐的。由于所掌握的物资种类众多, 订货,管理,发放的渠道各有差异,各个企业之间的管理体制不尽相同,各类统计 计划报表繁多,因此物资管理必须实现计算机化,实现资源的高效快捷正确管理, 提高生产效率。

#### 1.3 仓库管理系统概述

仓库管理是企业的重要经济保障,仓库管理效率和准确率的高低直接关系 着企业经济效益的好坏。其中对用户资料,入库信息跟踪,出库信息跟踪等情 况的了解等等具体工作是确保企业物资正常流动的重要依据。而仓库管理的计 算机化,必将给这些具体工作带来较好的可操作性。

仓库管理系统基本上都是采用面向对象的 B /S 的 SSH 三层架构进行开发, 业务数据集中存储,应用软件符合 J2EE 技术架构,符合相关行业规范。核心 系统包括数据库服务器、应用服务器、报表服务器,支持最大交易连接数,并 且能够通过数据库对交易连接配置。

## 1.4 论文的主要内容与结构安排

仓库管理在企业基本业务中占很大比重,对其进行有效的管理并实现电子 化,对于加强企业资产安全性,降低企业的资产风险,提高仓库管理水平,规 范业务操作流程,加强仓库资产管理和人员规范化操作,都将起到极为重要的 作用。目前中小型企业领域,仓库管理系统的电子化、信息化已经是必然的一 个趋势。但是很多时候仍然需要以手工书面形式将一些仓库业务数据传送,而 且在业务办理过程中经常是由某一业务部门重复性地传送文件到相应的上级部 门审批。这种重复性工作,不仅加大了仓库业务量增加了成本,在一定程度上 也降低了工作效率。 厦门大学博硕士论文摘要库

为了最大程度地实现企业内部数据的共享,充分体现信息的实时性及时性, 加强个部门之间的业务联系,以实现仓库资产信息的发布和共享,建立企业级 的仓库管理系统,构建规范,安全,易操作的系统管理平台势在必行。为此在 设计系统时就进行了详尽的业务需求分析,而且考虑到中小型企业的现状,为 了充分利用现有资源降低企业资产的流失率,决定采用当前比较流行的企业级 管理系统解决方案:J2EE+SSH 技术来实现。

本文从系统关键技术、主要需求、架构设计和功能设计四方面展开论述。 本文的章节安排如下:

第一章: 绪论。论述仓库管理系统开发的背景,研究现状和开发的意义。

第二章:相关技术介绍。简要介绍开发仓库管理系统涉及的 MVC(Model –View -Controller)设计模式、B/S 架构 (Browser/Server)结构、SSH 三层 框架技术。

第三章:仓库管理系统的需求分析。从企业内部仓库管理操作流程的角度, 提出在物品操作、系统用户及权限管理方面的系统管理需要,在用户信息管理、 系统设置管理、盘存管理、入库管理、出库管理等方面的仓库管理业务需求。

第四章:仓库管理系统的总体设计。分别论述系统总体架构、,数据架构、 和数据库详细设计。用图表的形式具体详细的对各个功能模块的业务逻辑进行 了介绍。整个系统采用 B/S 架构实现,解决了客户端的问题,实现了零客户端 的优势。

第五章:仓库管理系统的具体实现。仓库管理系统主要由用户信息管理、 系统设置管理、盘存管理、入库管理、出库管理五个子系统构成。本章论述了 其中三个关键子系统的实现。 内容。 厦门大学博硕士论文摘要库

第六章:总结与展望。总结当前研究成果,提出需要进一步完善和研究的

4

# 第二章 相关技术介绍

## 2.1 MVC 设计模式

MVC 是一个框架模式,它强制性的使应用程序的输入、处理和输出分开。 使用 MVC 应用程序被分成三个核心部件:模型、视图、控制器[6]。它们各自处 理自己的任务。

视图是用户看到并与之交互的界面。对老式的 Web 应用程序来说, 视图就 是由 HTML 元素组成的界面, 在新式的 Web 应用程序中, HTML 依旧在视图中扮 演着重要的角色,但一些新的技术已层出不穷,它们包括 Adobe Flash 和像 XHTML, XML/XSL, WML 等一些标识语言和 Web services.

MVC 好处是它能为应用程序处理很多不同的视图。在视图中其实没有真正 的处理发生,不管这些数据是联机存储的还是一个雇员列表,作为视图来讲, 它只是作为一种输出数据并允许用户操纵的方式。

模型表示企业数据和业务规则。在 MVC 的三个部件中,模型拥有最多的处 理任务。例如它可能用像 EJBs 和 ColdFusion Components 这样的构件对象来处 理数据库,被模型返回的数据是中立的,就是说模型与数据格式无关,这样一 个模型能为多个视图提供数据,由于应用于模型的代码只需写一次就可以被多 个视图重用,所以减少了代码的重复性。 MVC 应用程序被式, 它强制性的使应用程序的输入、处理和输出分开。<br>使用 MVC 应用程序被分成三个核心部件: 模型、视图、控制器<sup>和。。</sup>它们各自处理自己的任务。<br>视图是用户看到并与之交互的界面。对老式的 Web 应用程序来说, 视图成<br>是由 HTML 元素组成的界面, 在新式的 Web 应用程序中, HTML 张旧在视图中扮演着重要的角色, 但一些新的技术已是出不穷, 它们包括 Adobe Flash 和像<br>XHTML , XML

控制器接受用户的输入并调用模型和视图去完成用户的需求,所以当单击 Web 页面中的超链接和发送 HTML 表单时,控制器本身不输出任何东西和做任何 处理。它只是接收请求并决定调用哪个模型构件去处理请求,然后再确定用哪 个视图来显示返回的数据。

#### 2.2 B/S 架构

B/S 结构(Browser/Server 结构)结构即浏览器和服务器结构。它是随着 Internet 技术的兴起, 对 C/S 结构的一种变化或者改进的结构<sup>[7]</sup>。在这种结构下,

 $\sim$  5

用户工作界面是通过 WWW 浏览器来实现,极少部分事务逻辑在前端(Browser) 实现,但是主要事务逻辑在服务器端(Server)实现,形成所谓三层 3‐tier 结构。 这样就大大简化了客户端电脑载荷,减轻了系统维护与升级的成本和工作量, 降低了用户的总体成本(TCO)。以目前的技术看,局域网建立 B/S 结构的网络 应用,并通过 Internet/Intranet 模式下数据库应用,相对易于把握、成本也是较 低的。它是一次性到位的开发,能实现不同的人员,从不同的地点,以不同的 接入方式(比如 LAN, WAN, Internet/Intranet 等)访问和操作共同的数据库; 它 能有效地保护数据平台和管理访问权限,服务器数据库也很安全[8]。特别是在 JAVA 这样的跨平台语言出现之后,B/S 架构管理软件更是方便、速度快、效果 优。

随着 Internet 和 WWW 的流行,以往的主机/终端和 C/S 都无法满足当前 的全球网络开放、互连、信息随处可见和信息共享的新要求,于是就出现了 B /S 型模式,即浏览器/服务器结构[9]。B/S 模式最大特点是:用户可以通过 WWW 浏览器去访问 Internet 上的文本、数据、图像、动画、视频点播和声音 信息,这些信息都是由许许多多的 Web 服务器产生的,而每一个 Web 服务器 又可以通过各种方式与数据库服务器连接,大量的数据实际存放在数据库服务 器中。客户端除了 WWW 创览器,一般无须任何用户程序,只需从 Web 服务器 上下载程序到本地来执行,在下载过程中若遇到与数据库有关的指令,由 Web 服务器交给数据库服务器来解释执行,并返回给 Web 服务器,Web 服务器又返 回给用户。在这种结构中,将许许多多的网连接到一块,形成一个巨大的网, 即全球网。而各个企业可以在此结构的基础上建立自己的 Intranet。 低的。它是一次性到底的开发,能实现不同的人员,从不同的地点,以不同的一接入方式(比如 LAN, wAN, Internet/Intranet 等)访问和操作共同的数据库。它有效地保护数据平台和管理访问权限,服务器数据库也很安全。特别是在<br>AVA 这样的跨平台语言出现之后,B/S 架构管理软件更是方便、特别是在<br>AVA 这样的跨平台语言出现之后,B/S 架构管理软件更是方便、通度快、效果<br>t, aNA 这样的跨平台语言出现之后,B/S 架

B/S 架构的优势与劣势:

1)、系统维护升级便利

目前随着应用软件的发展,软件系统需要及时的根据应用情况进行升级, 基于 B/S 架构的应用软件明显在升级上更加方便。一个大些的单位一般都有几 百甚至几千台电脑,并且分布在不同的地点。软件进行更新时系统管理人员的 效率和工作量是可想而知的。B/S 架构的软件只需在服务器端进行升级就行了, 所有的客户端都是浏览器,不需要任何的改动。这样一来不论用户的范围有多 大都不会增加任何维护升级的工作量,任何改动只在服务器上进行就可以了,

 $\sim$  6

Degree papers are in the "[Xiamen University Electronic Theses and Dissertations Database](http://etd.xmu.edu.cn/)". Full texts are available in the following ways:

1. If your library is a CALIS member libraries, please log on <http://etd.calis.edu.cn/> and submit requests online, or consult the interlibrary loan department in your library.

2. For users of non-CALIS member libraries, please mail to [etd@xmu.edu.cn](mailto:etd@xmu.edu.cn) for delivery details.

厦门大学博硕士论文摘要库